#### <<中文版3ds Max效果图制作>>

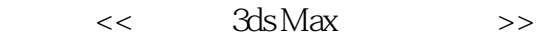

- 13 ISBN 9787542748430
- 10 ISBN 7542748432

出版时间:2011-2

页数:306

PDF

更多资源请访问:http://www.tushu007.com

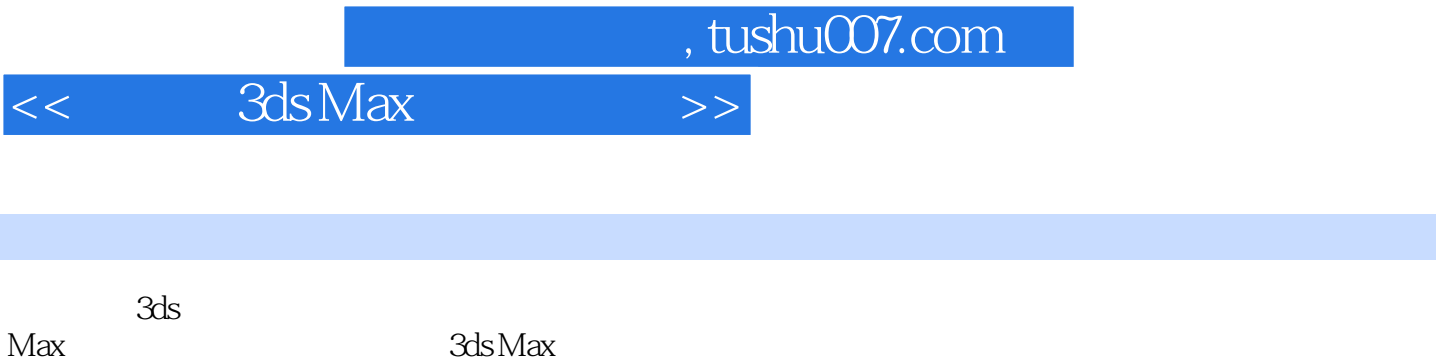

 $2011$ 全书在内容结构上分为软件功能和综合实例两部分,主要内容包括:3ds Max  $2011$ 

 $3d<sub>S</sub>$ Max 2011 《中文版3ds

Max效果图制作》既适用于初、中级水平的读者学习使用,同时也可以作为大中专院校相关专业的教

 $<<$  3ds Max  $>>$ 

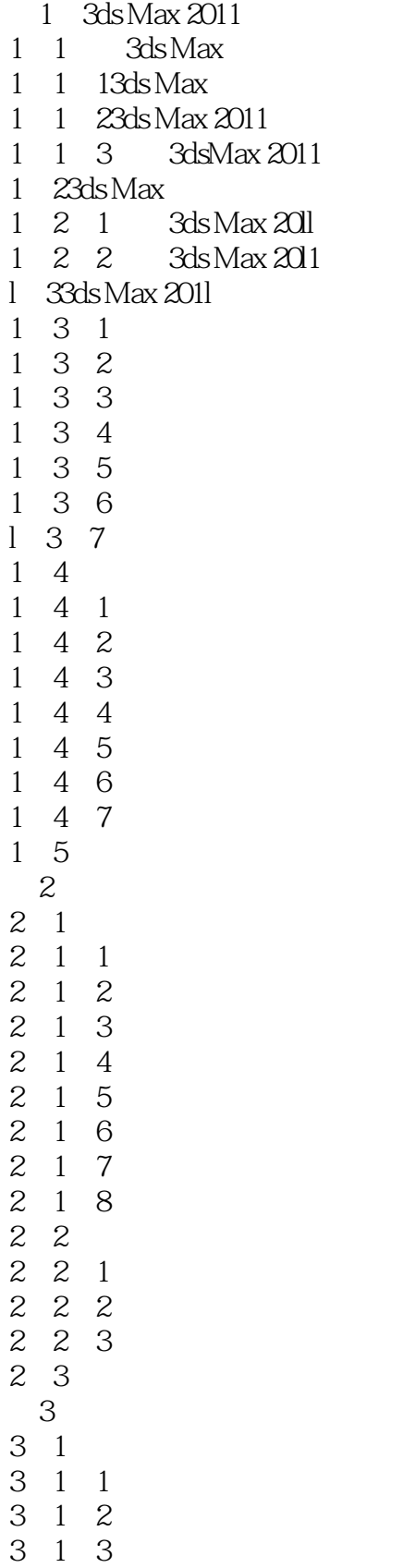

## $,$  tushu007.com <<中文版3ds Max效果图制作>>

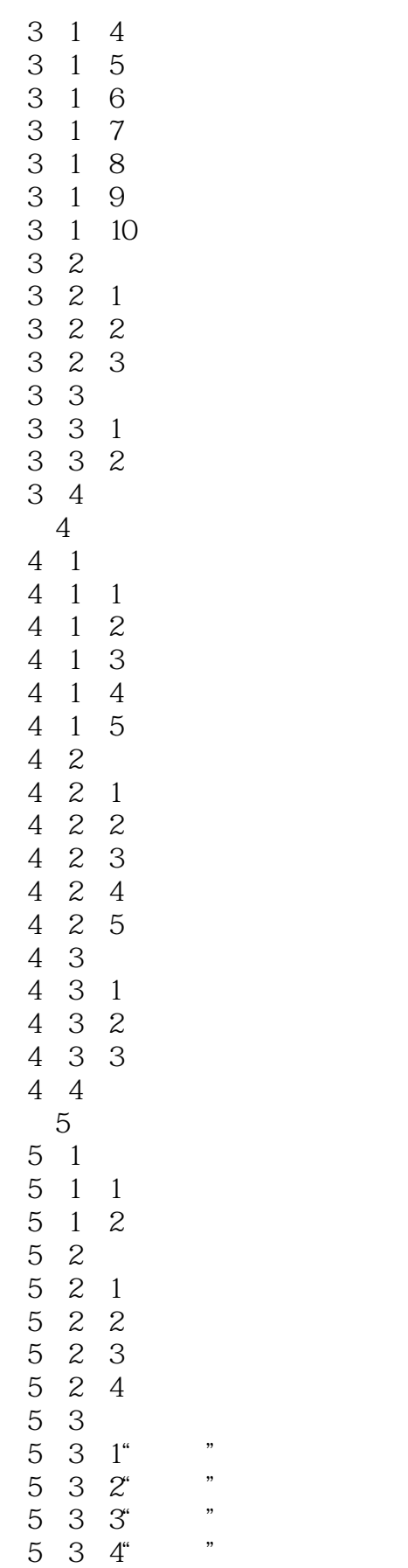

## $<<$  3ds Max  $>>$

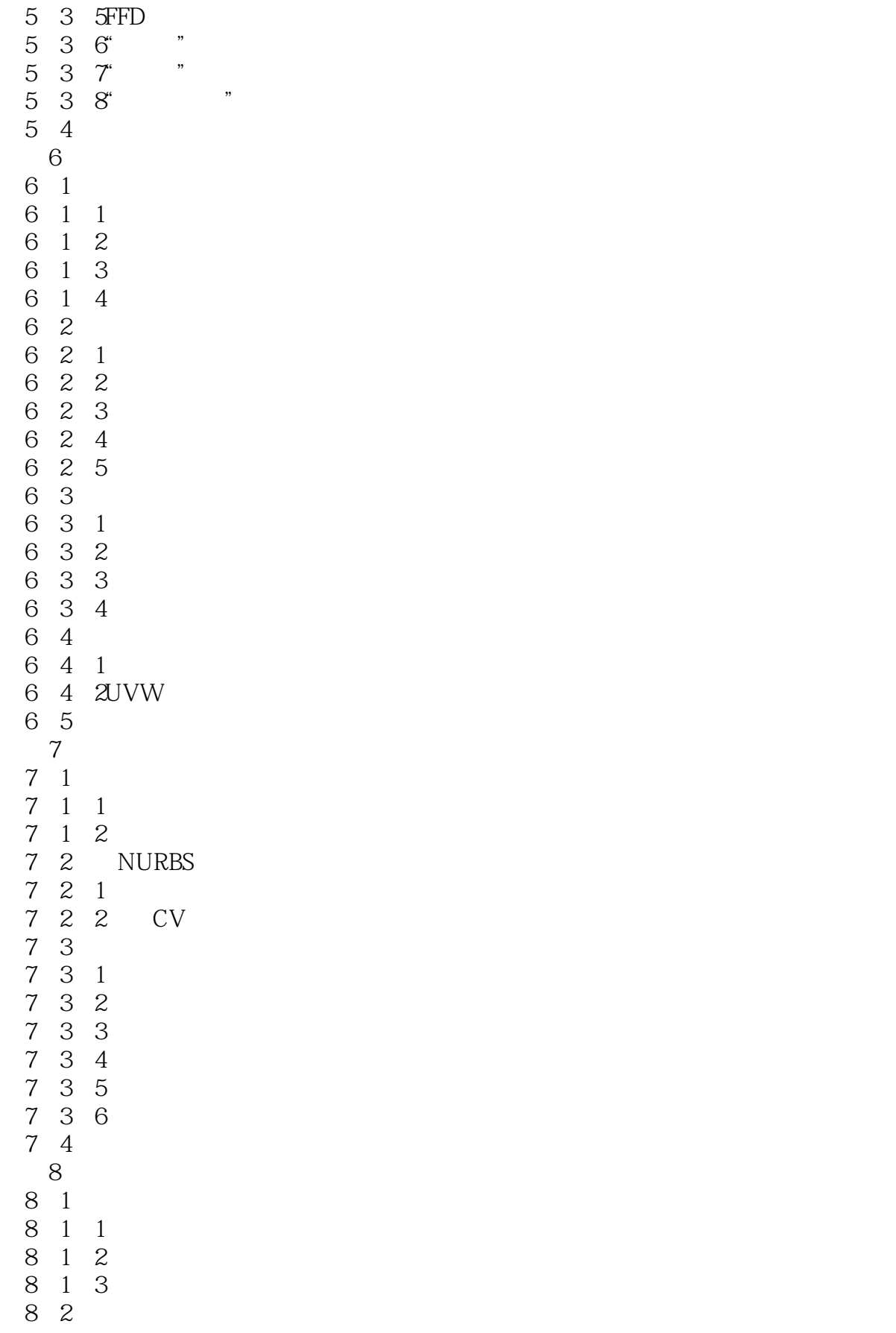

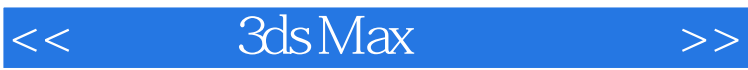

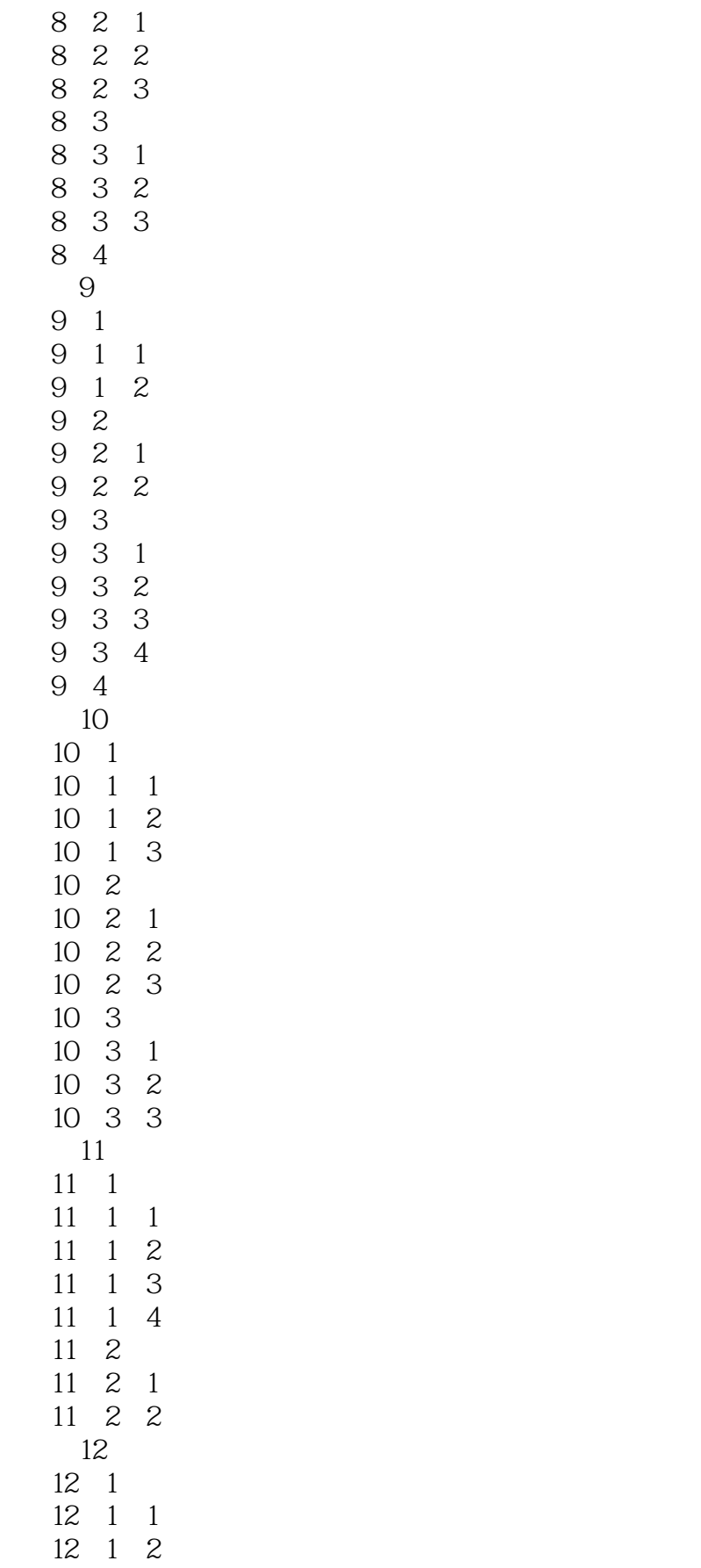

## $,$  tushu007.com <<中文版3ds Max效果图制作>>

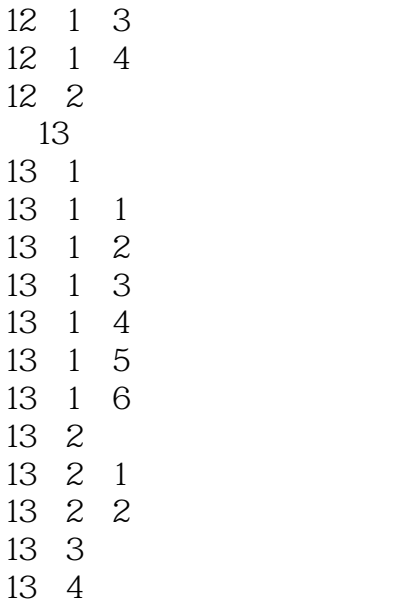

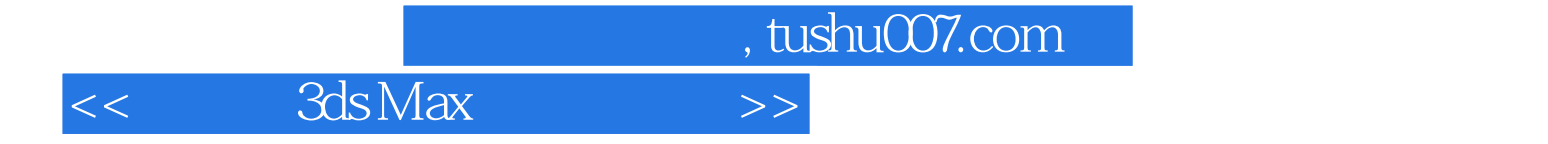

本站所提供下载的PDF图书仅提供预览和简介,请支持正版图书。

更多资源请访问:http://www.tushu007.com